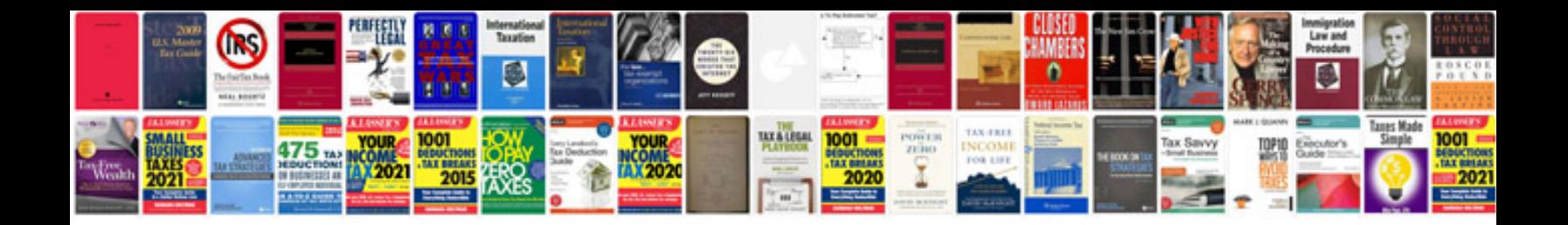

**Toyota highlander**

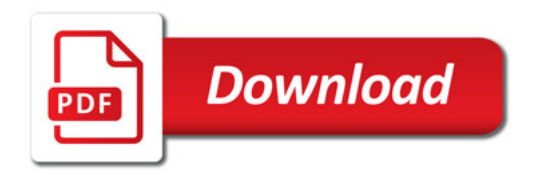

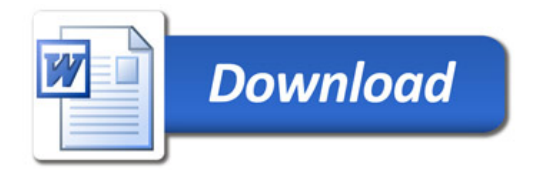